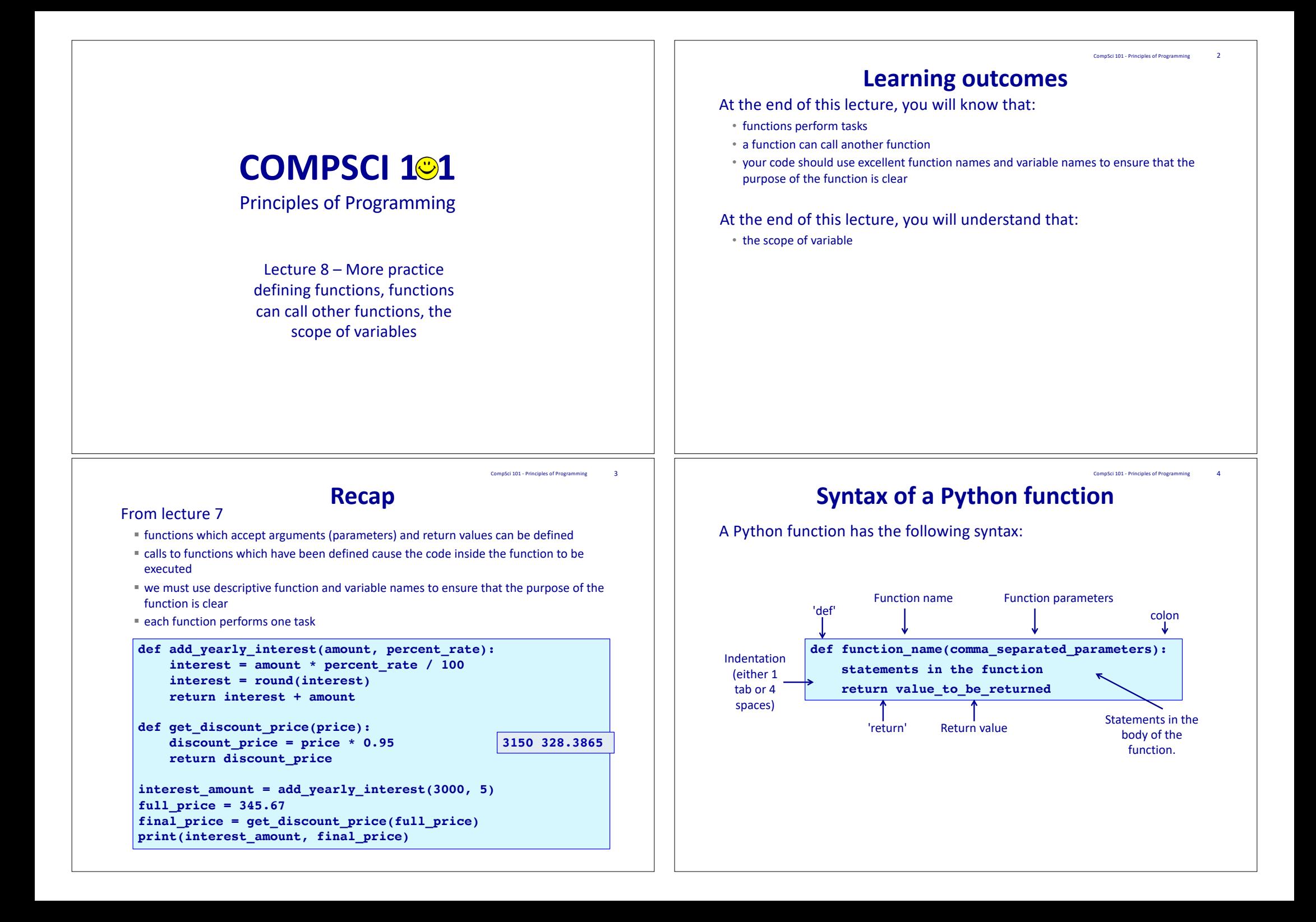

#### **Functions with no return statement**

CompSci 101 - Principles of Programming 5

CompSci 101 - Principles of Programming 7

If a function does not need to return a result, then an optional **return statement** can be used as the last statement of the function (see lines 4 and 8).

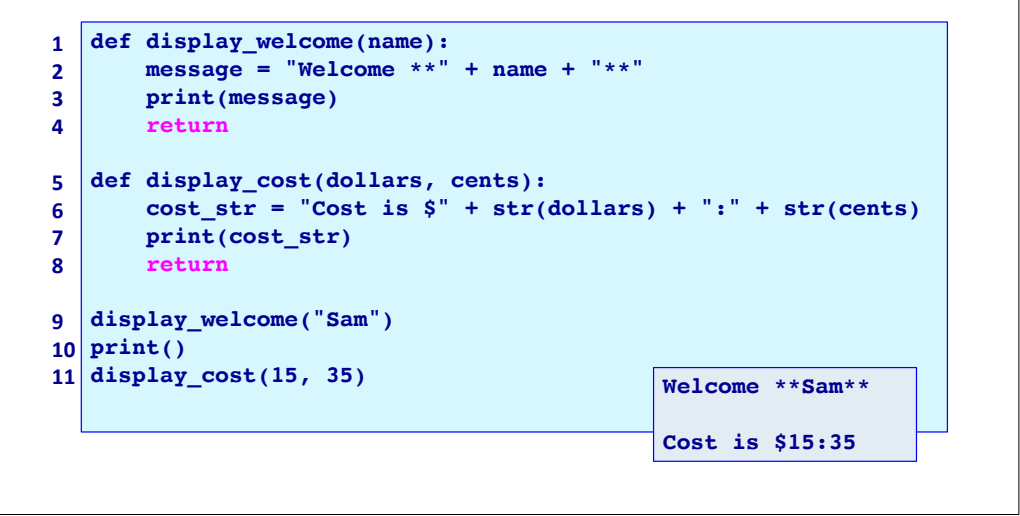

# **Functions with no return statement**

In Python, functions which do not explicitly return any value, in fact return the value **None** by default. **Welcome \*\*Sam\*\***

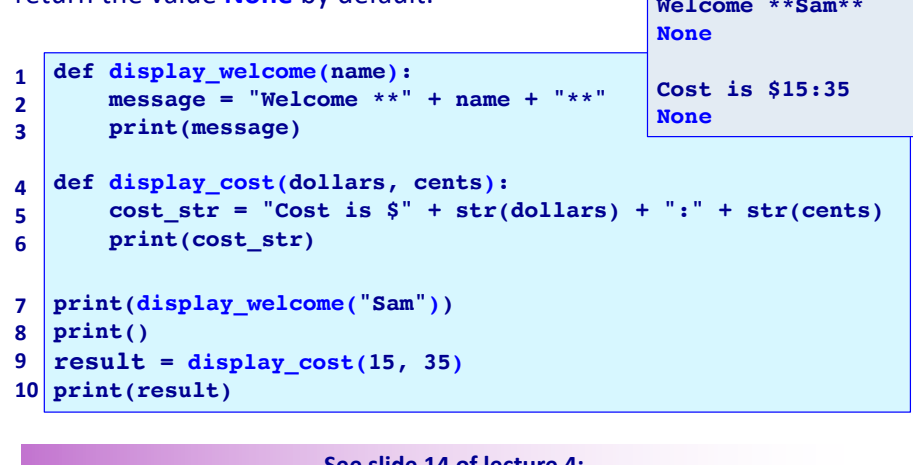

**See slide 14 of lecture 4: None is a special value which can be assigned to a variable and it means that the variable is not referencing (pointing to) any object.**

#### **Functions with no return statement**

If a function does not need to return a result, then the last statement (the return statement) can be omitted. The following program behaves in exactly the same way as the program on the previous slide.

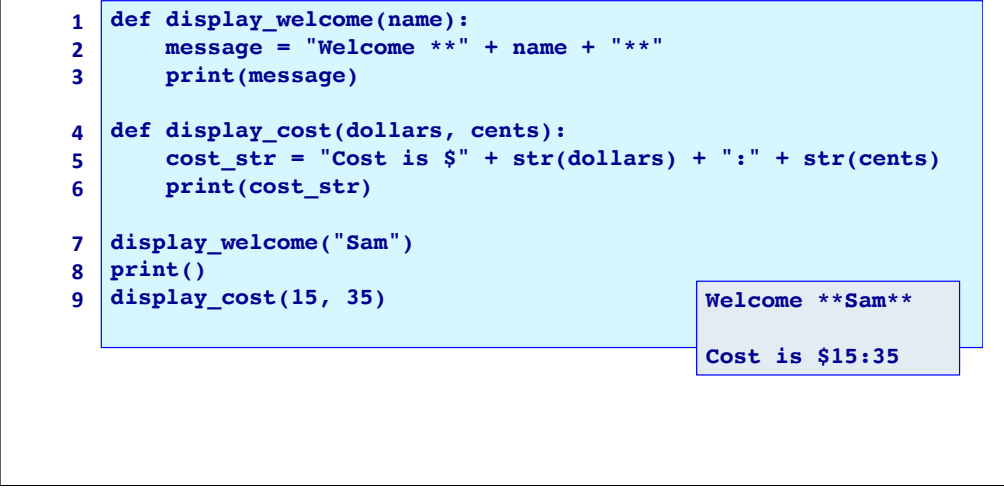

CompSci 101 - Principles of Programming

# **Functions with no parameters**

Functions may not need to have any parameters inside the round brackets. If the function does not need to receive any information in order to do its job then there will not be any parameters in its parameter list.

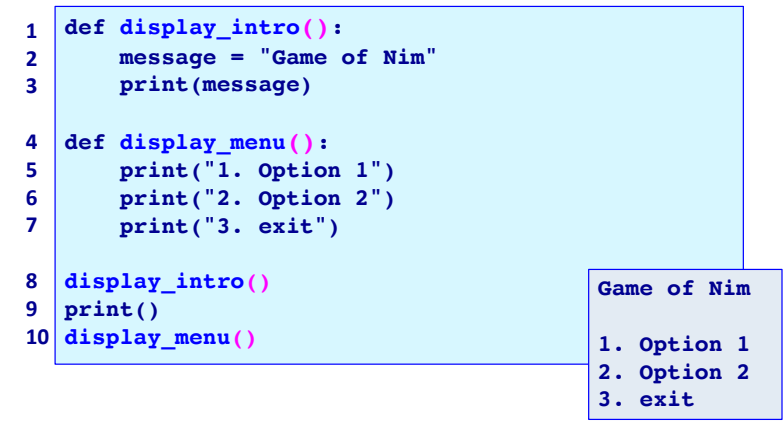

#### CompSci 101 - Principles of Programming 9

#### CompSci 101 - Principles of Programming 10

# **Python - indentation**

Python programs are structured through indentation

- All programming languages use blocks of code and in all programming languages, it is desirable that blocks of code be indented (this is a style requirement, not a language requirement). This principle makes it easier to read and understand code.
- In Python, indentation of blocks of code **is a language requirement** not a matter of style. All statements belonging to the same block of code have the same indentation, i.e., the statements within a block line up vertically. The block ends at a less indented line or at the end of
- the program. If a block has to be more deeply nested, it is simply indented further to the right.

**import blah n = blahblahblah n = n + blahblahblah blahblahblahblahblahblah: blahblahblah: c1 = blahblahblah c2 = blahblahblah blahblahblahblahblahblah: blahblahblah blahblahblah 1 2 3 4 5 6 7 8 9 10**

### **Python - indentation**

Python code is structured through indentation. Below is a diagram showing the indentation of a Python program which contains no function definitions.

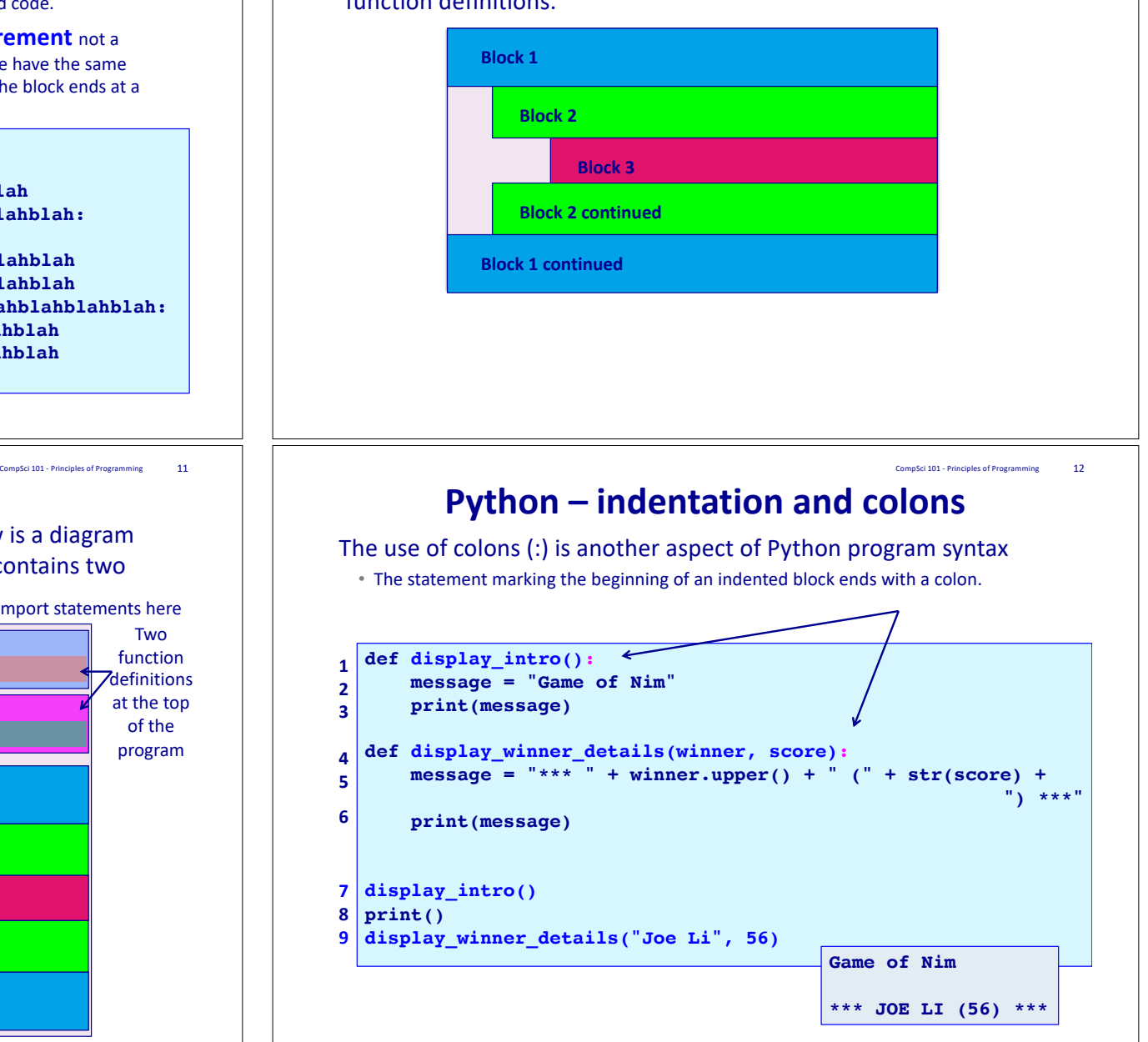

#### **Python - indentation**

**print("The end") 11**

Python code is structured through indentation. Below is a diagram showing the indentation of a Python program which contains two function definitions. May have some import statements here

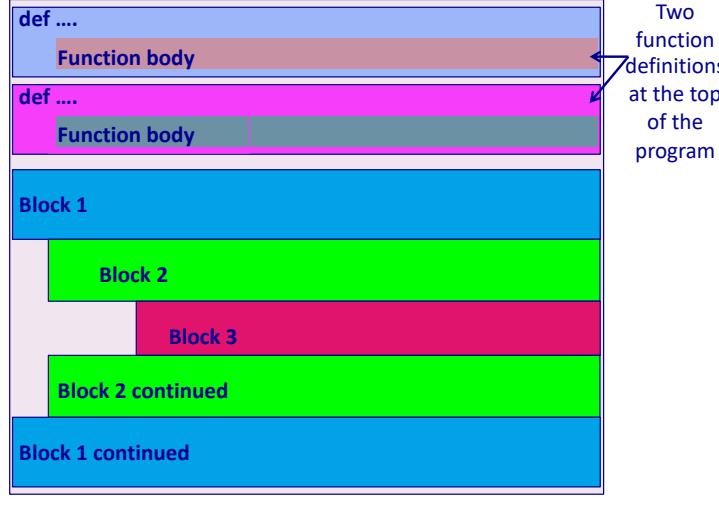

with a colon , i.e., the line before the indentation. Below is a diagram showing the indentation of a Python program which contains two

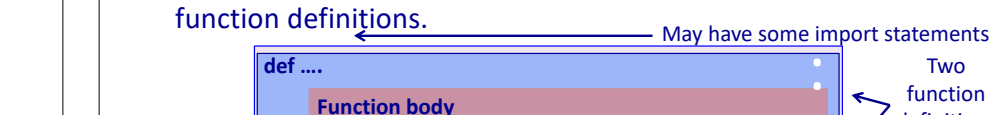

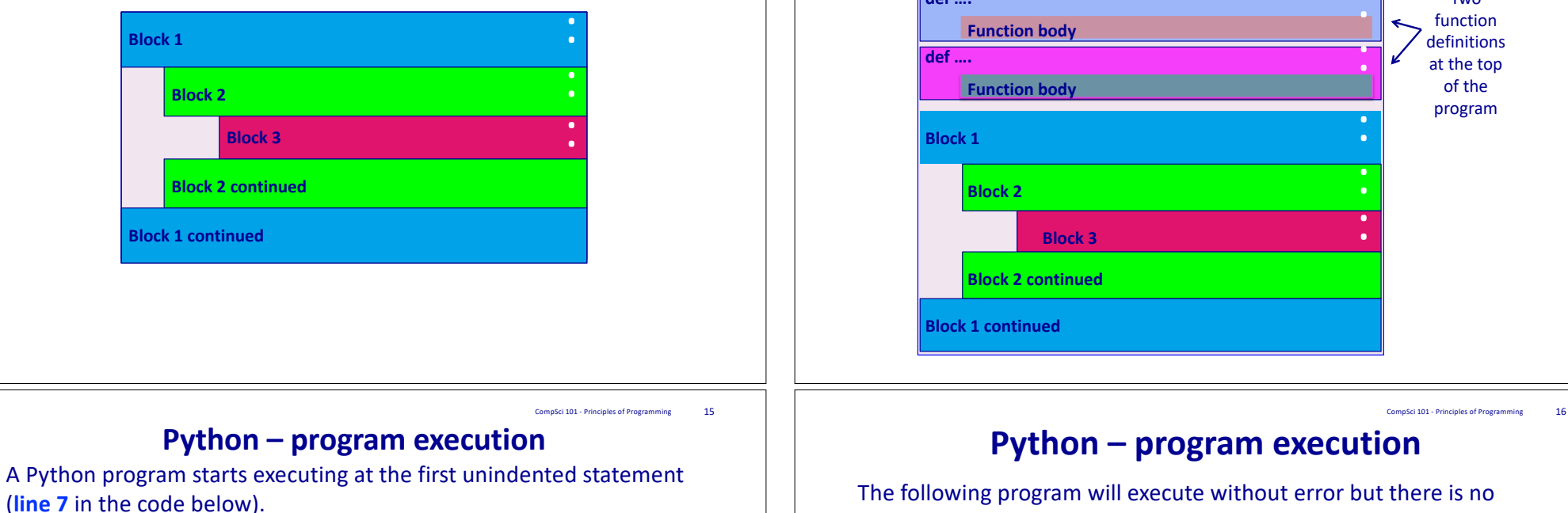

**5**

When the Python interpreter comes across statements (other than def or import ... or a few other keywords) which are written **in the left-most column** of the program, it will start the program by executing these statements.

**Python - colon**

CompSci 101 - Principles of Programming 13

Each statement marking the beginning of an indented block ends with a colon, i.e., the line before the indentation. Below is a diagram showing the indentation of a Python program which contains no

function definitions.

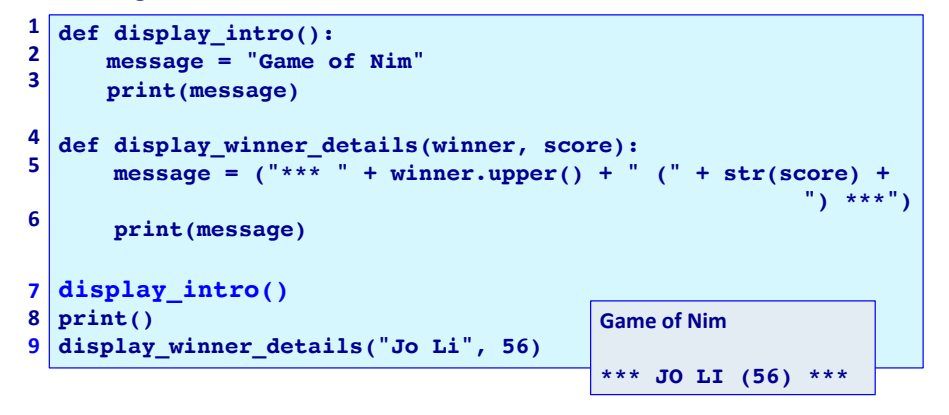

The following program will execute without error but there is no output.

- **def display\_intro(): 1**
- **message = "Game of Nim" 2**
- **print(message) 3**
- **def display\_winner\_details(winner, score): 4**

```
message = ("*** " + winner.upper() + " (" + str(score) + ...)
```
**") \*\*\*")**

**Two** 

**print(message) 6**

> **The code in the two functions is looked at (parsed) by the interpreter. You can verify this: put an error into one part of the function code (e.g., put print(mes sage) in line 6) and you will see that the interpreter will display the error.**

CompSci 101 - Principles of Programming 19

### **Local variables and their scope**

When you set the value of a variable inside a function, the Python interpreter creates a **local variable** with that name.

In the following example, the variables: message, author, length and symbols are local variables defined inside the display intro() function.

In a function, **local variables** exist from the moment they are set (used) until the end of the function block inside which they are used. For example the variable, author, exists (is **in scope**) from line 3 to line 9.

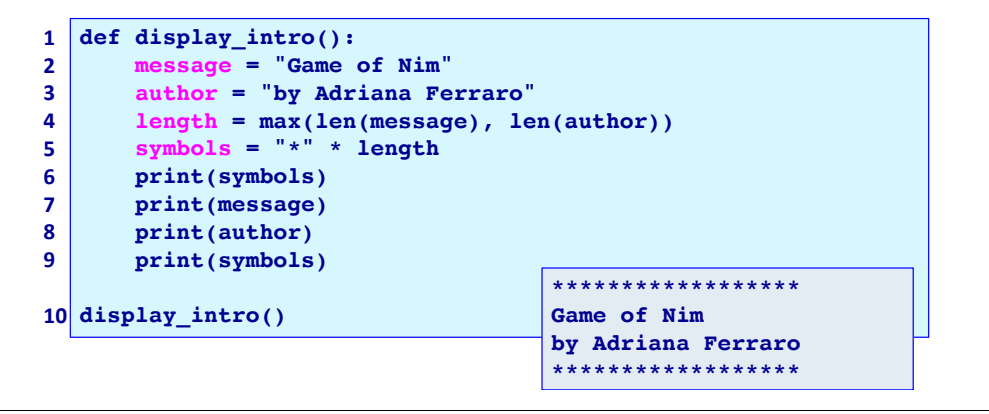

# **Exercise**

Complete the output of the following program.

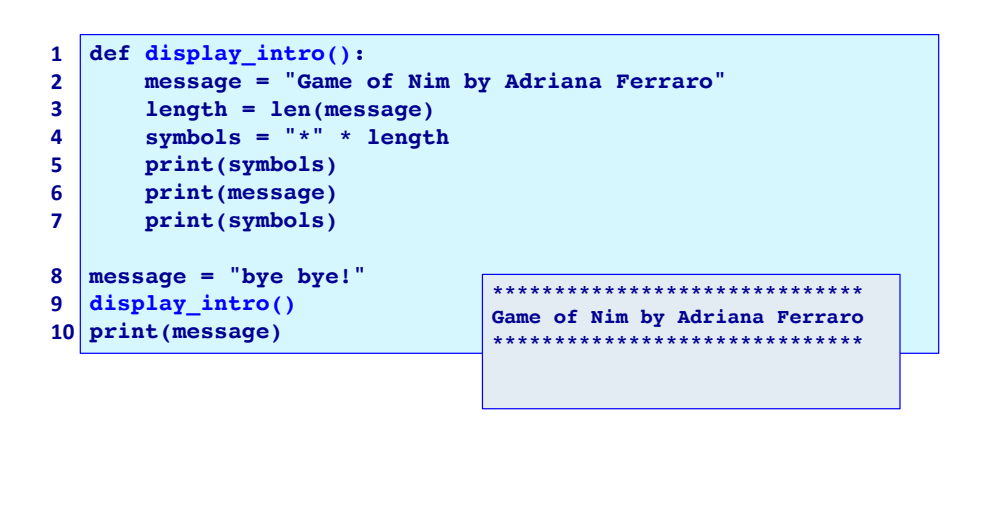

When you try to use a variable which is **out of scope**, the interpreter will display an error message:

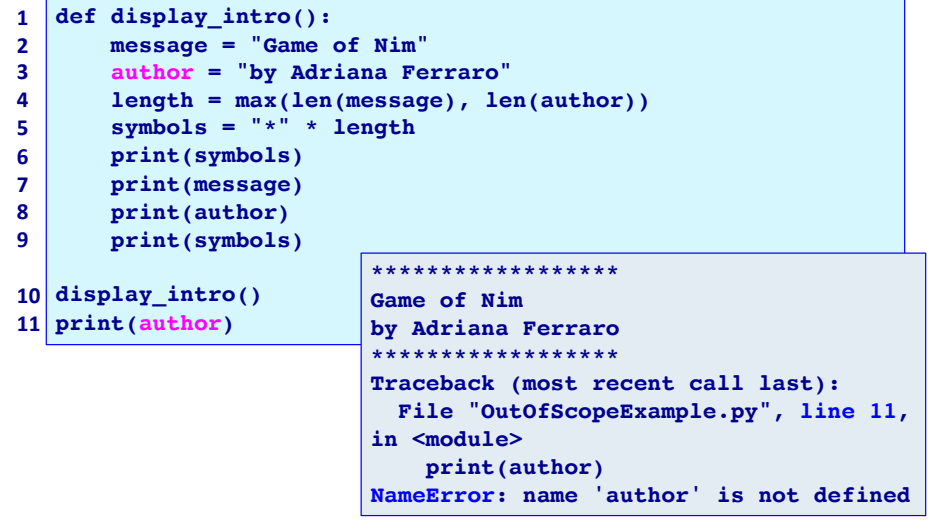

CompSci 101 - Principles of Programming 20

# **The scope of parameters**

Parameters are the variables which are listed in the function header.

The **scope of parameters** is the same as for local variables, i.e., they exist from the moment they are set (at the beginning of the function execution) to the end of the function block inside which they are listed, i.e., until the end of the function definition. In the example below the parameters, winner and score, exist from line 1 to line 4.

```
def display_winner_details(winner, score):
1
```

```
message = "*** " + winner.upper() + " ("2
```

```
message = message + str(score) + ") ***"
3
```

```
print(message)
4
```
**display\_winner\_details("Joe Li", 56) 5**

**\*\*\* JOE LI (56) \*\*\***

# **Example with four function calls**

**CompSci 101** - Principles of Programming 21

CompSci 101 - Principles of Programming 23

```
*** Game of Nim: Sam is the winner ***
                                (66 points)
                   *** Game of Nim: Helen is the winner ***
                                 (178 points)
   def get_winner_message(name):
      message = "*** Game of Nim: " + name + " is the winner ***"
      return message
  def display_winner_details(score, winner_message):
      message = "(" + str(score) + " points)"
      number_of_blanks = (len(winner_message) - len(message)) // 2
      blanks = " " * number_of_blanks
      print(winner_message)
      print(blanks + message)
message = get_winner_message("Sam")
10
display_winner_details(66, message)
11
print()
12
message = get_winner_message("Helen")
13
display_winner_details(178, message)
14
1
2
3
4
5
6
7
8
9
```
#### **Exercise**

Complete the get\_discount() function which returns the discount amount (a float rounded to 2 decimal places). The function is passed two parameters, the amount and the discount rate (an integer %).

**def get\_discount(amount, discount\_rate):**

**discount\_message = "Discount: \$" + str(get\_discount(234, 5)) print(discount\_message)**

discount message = "Discount:  $$$ " + str(get discount(125, 15)) **print(discount\_message)**

```
Discount: $11.7
Discount: $18.75
```

```
Functions can make calls to other functions
```

```
*** Game of Nim: Sam is the winner ***
                 (66 points)
   *** Game of Nim: Helen is the winner ***
                  (178 points)
                                                   This program does 
                                                  exactly the same job as 
                                                   the program on the 
                                                     previous slide
  def get_winner_message(name):
      message = "*** Game of Nim: " + name + " is the winner ***"
      return message
  def display_winner_details(winner, score):
      message = "(" + str(score) + " points)"
      winner_message = get_winner_message(winner)
      number of blanks = (len(winner message) - len(message)) // 2
      blanks = " " * number of blanksprint(winner_message)
      print(blanks + message)
display_winner_details("Sam", 66)
11
print()
12
display_winner_details("Helen", 178)
13
1
2
3
4
5
6
7
8
9
10
```
CompSci 101 - Principles of Programming 24

CompSci 101 - Principles of Programming 22

#### **Exercise**

Complete the get discount message() function which returns a string made up of the rate of discount, the string "% Discount: \$", and the discount amount. The function has two parameters, the discount amount and the rate of discount (a whole number).

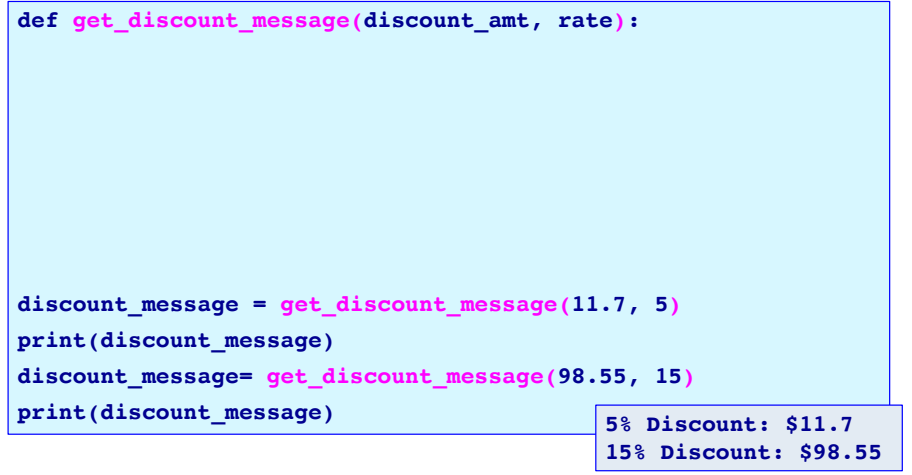

#### **Exercise**

CompSci 101 - Principles of Programming 25

CompSci 101 - Principles of Programming 27

Define the print\_docket() function which prints the sales docket information (the output format should be as shown in the example). The function is passed two arguments, the price and the discount rate (an int%). Your function code **MUST** make a call to both the functions: get discount() and get discount message().

**def get\_discount(amount, discount\_rate): #code from slide 23 def get\_discount\_message(discount\_amt, rate): #code from slide 24 def print\_docket(price, percent\_rate): print\_docket(234, 5) print() print\_docket(657, 15) Original price \$234 5% Discount: \$11.7 Price \$222.3 Original price \$657 15% Discount: \$98.55 Price \$558.45**

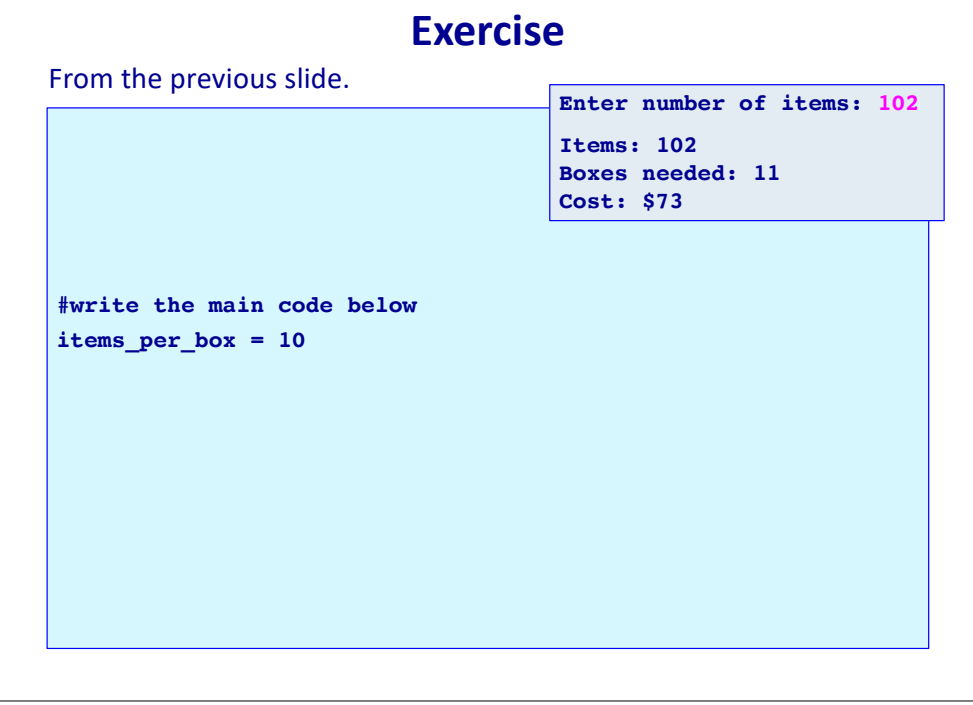

#### **Exercise**

The following program prompts the user for a number of items to be packaged. Each box can hold 10 items. Any left over items require an extra box. The first 6 boxes cost \$8 each and any boxes above the first 6, cost \$5 each. The program executes as shown in the example outputs below. **Design the functions needed** to write this program and write the main code for this program, i.e. the "brains" of the program.

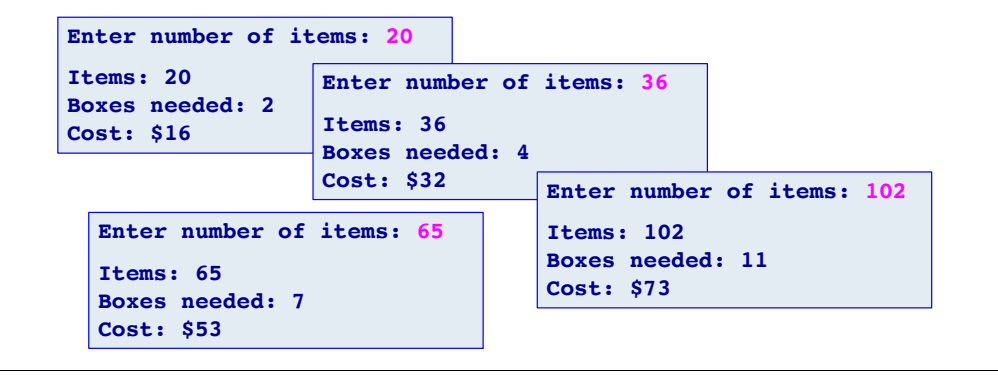

CompSci 101 - Principles of Programming 28

#### **Show the errors**

The following program has two errors. What are the errors? Write a correction for each error.

The desired output is shown below the program.

```
def display_winner_details(winner, score):
1
      message = "*** " + winner.upper() + " ("message = message + score + ") ***"
      print(message)
score = score + 50
5
display_winner_details("Joe Li", score)
6
print(score)
7
2
3
4
```
**\*\*\* JOE LI (50) \*\*\* 50**

# **Summary**

CompSci 101 - Principles of Programming 29

#### In a Python program:

- functions can be used to perform various tasks
- a function can make calls to other functions
- the scope of variable needs to be understood
- It is important to always use excellent function names and variable names to ensure that the purpose of the function is clear

#### **Examples of Python features used in this lecture**

```
def display welcome(name):
message = "Welcome **" + name + " **"print(message)
return
```
def display intro(name):  $local\ variable = "Game\ of\ Nim"$  $local\$  variable = local variable + "by " + name print(local\_variable )

def display menu(): print("1. Option 1") print("2. Option 2") print("3. exit")

display menu() display welcome("Sam") display intro("Adriana Ferraro")